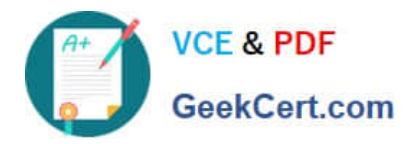

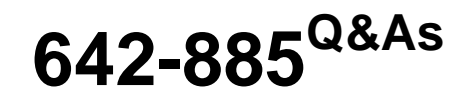

Deploying Cisco Service Provider Advanced Routing

# **Pass Cisco 642-885 Exam with 100% Guarantee**

Free Download Real Questions & Answers **PDF** and **VCE** file from:

**https://www.geekcert.com/642-885.html**

100% Passing Guarantee 100% Money Back Assurance

Following Questions and Answers are all new published by Cisco Official Exam Center

**C** Instant Download After Purchase

**83 100% Money Back Guarantee** 

- 365 Days Free Update
- 800,000+ Satisfied Customers

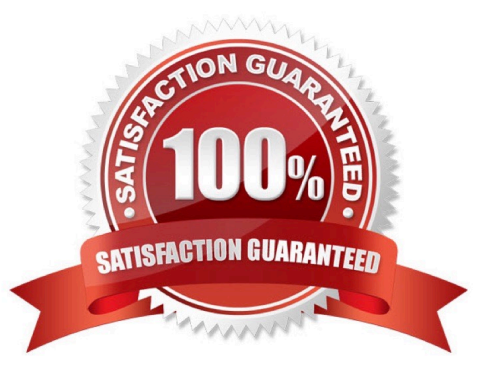

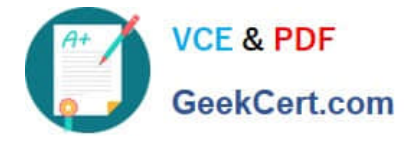

#### **QUESTION 1**

Which Cisco IOS XR command sets successfully configure a value of 20 for the advertisement- interval?

A. RP/0/RSP0/CPU0:routerconfig)# router bgp 65512 RP/0/RSP0/CPU0:router(config-bgp)# session-group test RP/0/RSP0/CPU0:router(config-bgp-sngrp)# advertisement-interval 20 RP/0/RSP0/CPU0:router (config-bgp-sngrp)# exit RP/0/RSP0/CPU0:router(config-bgp)# neighbor-group test RP/0/RSP0/CPU0:router(config-bgp-nbrgrp)# advertisement-interval 25 RP/0/RSP0/CPU0:router (config-bgp-nbrgrp)# exit RP/0/RSP0/CPU0:router(config-bgp)# exit RP/0/RSP0/CPU0:router(config-bgp)# neighbor 192.168.1.1 RP/0/RSP0/CPU0:router(config-bgp-nbr)# remote-as 65513 RP/0/RSP0/CPU0:router(config-bgpnbr)# use session-group test RP/0/RSP0/CPU0:router(config-bgp-nbr)# use neighbor-group test

B. RP/0/RSP0/CPU0:routerconfig)# router bgp 65512 RP/0/RSP0/CPU0:router(config-bgp)# session-group test RP/0/RSP0/CPU0:router(config-bgp-sngrp)# ebgp-multihop 2 RP/0/RSP0/CPU0:router(config-bgpsngrp)# exit RP/0/RSP0/CPU0:router(config-bgp)# neighbor-group test RP/0/RSP0/CPU0:router(config-bgp-nbrgrp)# advertisementinterval 20 RP/0/RSP0/CPU0:router (config-bgp-nbrgrp)# exit RP/0/RSP0/CPU0:router(config-bgp)# exit RP/0/RSP0/CPU0:router(config-bgp)# neighbor 192.168.1.1 RP/0/RSP0/CPU0:router(config-bgp-nbr)# remote-as 65513 RP/0/RSP0/CPU0:router(config-bgpnbr)# use session-group test RP/0/RSP0/CPU0:router(config-bgp-nbr)# use neighbor-group test

C. RP/0/RSP0/CPU0:routerconfig)# router bgp 65512 RP/0/RSP0/CPU0:router(config-bgp)# session-group test RP/0/RSP0/CPU0:router(config-bgp-sngrp)# exit RP/0/RSP0/CPU0:router(config-bgp)# neighbor-group test RP/0/RSP0/CPU0:router(config-bgp-nbrgrp)# exit RP/0/RSP0/CPU0:router(config-bgp)# exit RP/0/RSP0/CPU0:router(config-bgp)# neighbor 192.168.1.1 RP/0/RSP0/CPU0:router(config-bgp-nbr)# remote-as 65513 RP/0/RSP0/CPU0:router(config-bgpnbr)# use session-group test RP/0/RSP0/CPU0:router(config-bgp-nbr)# use neighbor-group test

D. RP/0/RSP0/CPU0:routerconfig)# router bgp 65512 RP/0/RSP0/CPU0:router(config-bgp)# session-group test RP/0/RSP0/CPU0:router(config-bgp-sngrp)# advertisement-interval 25 RP/0/RSP0/CPU0:router (config-bgp-sngrp)# exit RP/0/RSP0/CPU0:router(config-bgp)# neighbor-group test RP/0/RSP0/CPU0:router(config-bgp-nbrgrp)# advertisement-interval 20 RP/0/RSP0/CPU0:router (config-bgp-nbrgrp)# exit RP/0/RSP0/CPU0:router(config-bgp)# exit RP/0/RSP0/CPU0:router(config-bgp)# neighbor 192.168.1.1 RP/0/RSP0/CPU0:router(config-bgp-nbr)# remote-as 65513 RP/0/RSP0/CPU0:router(config-bgpnbr)# use session-group test RP/0/RSP0/CPU0:router(config-bgp-nbr)# use neighbor-group test

Correct Answer: A

#### **QUESTION 2**

A service provider requests more details about the recent Inter-AS MPLS VPN Option B configuration that was recently deployed. Consider this configuration:

router bgp 3717 address-family vpnv4 unicast retain route-target all commit !

Which option describes why this particular command is needed?

A. The ASBR can have many working customer VRFs, so this configuration ensures the coexistence of all the routetarget extended communities that belong to the all ASBR-terminated customer VRFs.

B. When implementing the Inter-AS Option B MPLS VPN solution, all the route targets that are transmitted over the Inter-AS links need an ASBR local database to forward the customer traffic correctly.

C. The Inter-AS Option B design implements VPNv4 communication over the Inter-AS link, hence the requirement for a

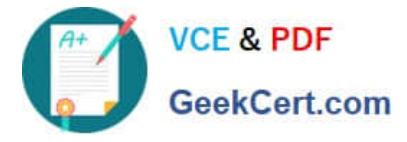

route-target association for each customer VPN connected across two or more ASs.

D. In the Inter-AS Option B design, no local VRF is maintained on the ASBR routers, so the default behavior of the operating system is to deny any route-target extended community that is encoded in the incoming iBGP updates. This configuration permits VPNv4 communication by accepting the iBGP updates even if no route targets are configured locally.

Correct Answer: D

#### **QUESTION 3**

A network architect is responsible for the company\\'s multicast network domain design. Which multicast component acts as a meeting place for sources and receivers?

- A. multicast shared tree
- B. multicast distribution point
- C. multicast rendezvous point
- D. multicast source tree

Correct Answer: C

#### **QUESTION 4**

Refer to the Cisco IOS-XR BGP configuration exhibit.

### **https://www.geekcert.com/642-885.html** 2021 Latest geekcert 642-885 PDF and VCE dumps Download

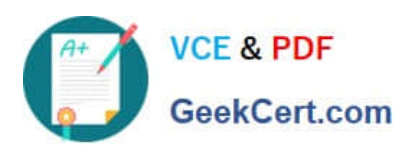

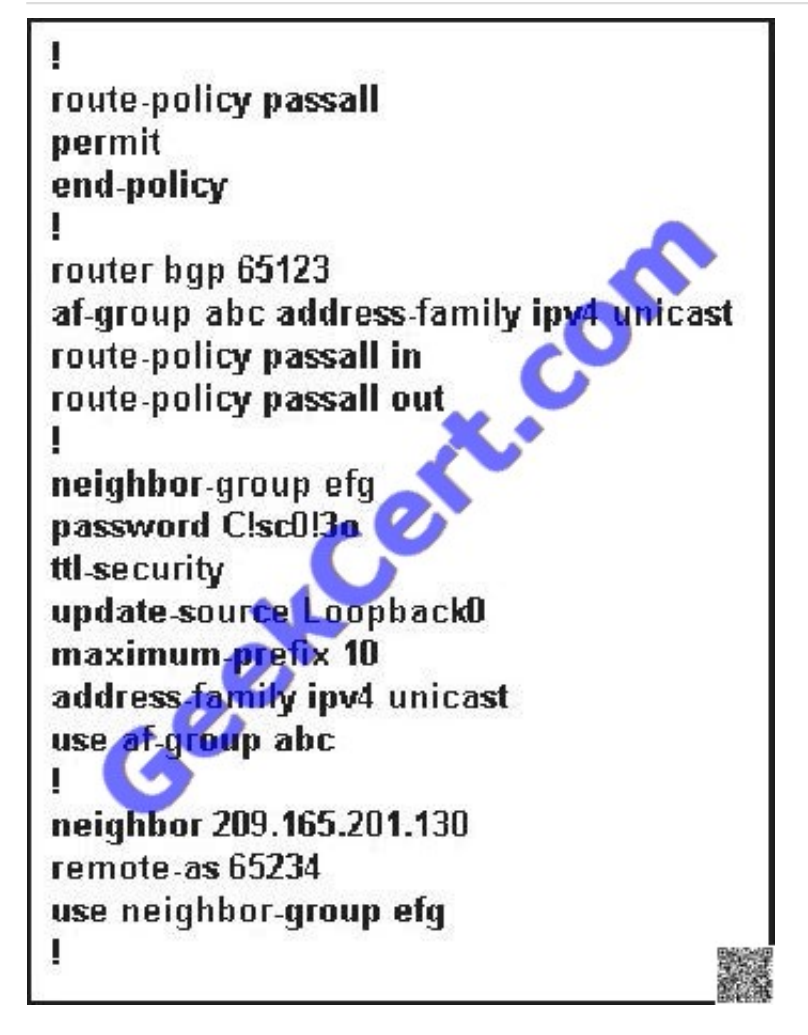

Identify two configuration errors. (Choose two.)

A. The neighbor-group efg is missing the ebgp-multihop 2 configuration

B. The ttl-security configuration command is missing the option to set the number of hops

C. The passall route policy is wrong

D. The route-policy passall in and route-policy passall out commands should be configured under the neighbor-group efg instead of the af-group abc

E. The maximum-prefix 10 configuration should be configured under the af-group abc instead of the neighbor-group efg

Correct Answer: CE

http://www.cisco.com/en/US/tech/tk365/technologies\_configuration\_example09186a008010a28 a.shtml

#### **QUESTION 5**

Which command set is used to implement an IPv6 PIM with the global scope embedded RP address of 2001:DB8::1 on a Cisco IOS XE router?

A. ipv6 unicast-routing ipv6 multicast-routing ipv6 pim rp-address 2001:DB8::1 bidir

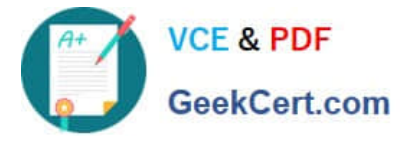

- B. ipv6 multicast-routing ipv6 pim rp-address 2001:DB8::1
- C. ipv6 unicast-routing ipv6 multicast-routing ipv6 pim rp-address FF7E:0120:2001:DB8:1111::4321
- D. ipv6 unicast-routing ipv6 multicast-routing int Lo0 ipv6 mld join-group FF7E:0120:2001:DB8:1111::4321
- E. ipv6 unicast-routing ipv6 multicast-routing int Lo0 ipv6 mld join-group FF75:0120:2001:DB8:1111::4321

Correct Answer: D

[642-885 Practice Test](https://www.geekcert.com/642-885.html) [642-885 Study Guide](https://www.geekcert.com/642-885.html) [642-885 Exam Questions](https://www.geekcert.com/642-885.html)

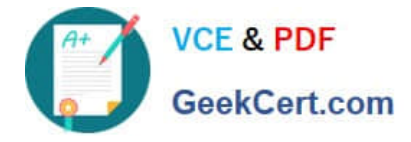

To Read the Whole Q&As, please purchase the Complete Version from Our website.

# **Try our product !**

100% Guaranteed Success 100% Money Back Guarantee 365 Days Free Update Instant Download After Purchase 24x7 Customer Support Average 99.9% Success Rate More than 800,000 Satisfied Customers Worldwide Multi-Platform capabilities - Windows, Mac, Android, iPhone, iPod, iPad, Kindle

We provide exam PDF and VCE of Cisco, Microsoft, IBM, CompTIA, Oracle and other IT Certifications. You can view Vendor list of All Certification Exams offered:

### https://www.geekcert.com/allproducts

## **Need Help**

Please provide as much detail as possible so we can best assist you. To update a previously submitted ticket:

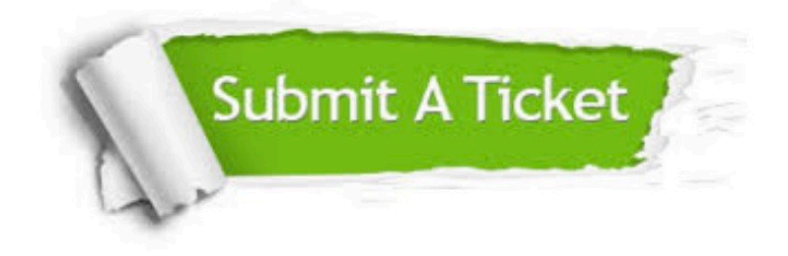

#### **One Year Free Update**

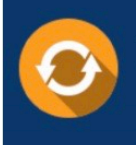

Free update is available within One fear after your purchase. After One Year, you will get 50% discounts for updating. And we are proud to .<br>poast a 24/7 efficient Customer Support system via Email

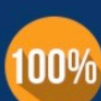

**Money Back Guarantee** 

To ensure that you are spending on quality products, we provide 100% money back guarantee for 30 days from the date of purchase

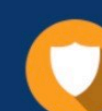

#### **Security & Privacy**

We respect customer privacy. We use McAfee's security service to provide you with utmost security for vour personal information & peace of mind.

Any charges made through this site will appear as Global Simulators Limited. All trademarks are the property of their respective owners. Copyright © geekcert, All Rights Reserved.